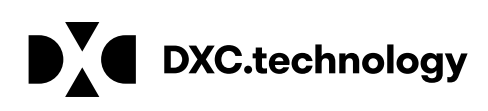

#### **Insights**

- IMDS is a detailed tool for material data entry.
- You need a way to save time while using IMDS, including SoC reporting.
- DXC IMDS Advanced Accelerator can do all those things and more.

# **IMDS power users get an effective solution** DXC IMDS Advanced Accelerator

Simplify IMDS data input while increasing the productivity of your IMDS users and accelerating review of incoming data sheets.

## **Identify your compliance requirements**

Do you:

- Find you have more complex components and are taking more time to enter them into the International Material Data System (IMDS)?
- Want a way to reuse data from your other systems without rekeying data into IMDS?
- Find it time-consuming to review incoming data to ensure it meets your requirements?
- Desire a more flexible user interface?
- Wish you could get an overview of what data you have in IMDS and know of missed deadlines?
- Want a low-cost, low-time and loweffort solution to all these items?

DXC Technology (DXC) can help.

Consider DXC IMDS Advanced Accelerator (IMDS-a2) and the features it offers:

- Simplified, powerful user interface and multiple-window capability
- Configurable checks that enable rules to be set up to meet different customer requirements
- Incoming data sheets automatically checked based on user-selected rules
- Dashboard for easy view of data sheets and requests for data status
- Reports that identify incomplete information and support supplier management
- Improved search mechanisms that include configurable and exportable search results
- Drag-and-drop capability for quick and easy construction
- Temporary local data caching that increases productivity

## **Determine your user base**

- Departments with intensive use of IMDS online application
- Managers wanting a summary of data status
- Substances of Concern (SoC managers, such as RRR and REACH
- Users that frequently create and handle material data sheets (MDSs) or need to regularly check incoming data sheets
- Buyers requiring special reports

## **See how it works**

DXC IMDS Advanced Accelerator uses Java software that you install on your PC. Java downloads — with each program start — the latest IMDS-a2 version from the IMDS server to your PC. Access is controlled with an activated IMDS user ID, and with it, you can build a data sheet on your workstation, then easily and quickly transfer it to IMDS.

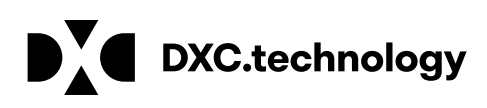

Because all MDS data is on your PC, DXC IMDS-a2 takes advantage of your local processing power. You'll execute configurable checks and flag structures that do not comply with your rules. Additionally, data transfer between IMDS and IMDS-a2 is accelerated through data packaging and compression. And since DXC IMDS-a2 is not browser-based, it has more functionality than the IMDS browser version, and it includes:

- A dashboard providing a status summary of all MDSs — received, own or sent — and MDS requests
- Special reports for various requirements, such as REACH or RRR
- Side-by-side comparison of data sheets to find differences between MDS versions or different MDSs

## **Review the main features**

## **Analysis & Reporting (at additional cost)**

- Unlimited analysis of all MDSs of an IMDS company – no 500 maximum
- Considers thresholds & ranges for percentages and weights in analysis
- Multiple analysis can be combined results can be input for succeeding analysis options

## **Company Specific Substance List**

- Create your own company-specific substance lists
- Analyze MDSs for Basic Substances/ Lists not part of IMDS, e.g. RoHS, Batteries, Packaging…

#### **REACH Regulation Information**

- Provides an at-a-glance overview of REACH SVHC Candidate List-, REACH Annex XIV- and REACH Annex XVII substances including their aggregated weights and percentages
- Detailed view on O5A Article level

#### **Examiner**

- Use configurable rules to ensure quality standards
- Check data sheets your own and incoming data — with your own rules

## **Inbox automation**

- Automatically check incoming data to your requirements
- Automatically reject MDSs not fulfilling quality rules incl. rejection reasons

#### **Dashboard**

• Get an at-a-glance management view of MDS data status — received, own or sent — and MDS requests

#### **Compare MDSs**

- Compare different MDS versions or data sheets
- Flag differences between versions or data sheets

#### **Where-Used analysis**

- Provides additional analysis compared to IMDS web application
- Use results of a previous analysis as input for a new analysis run

#### **Reporting**

- Detailed analysis report
- Missing and invalid data sheets
- Application and parts marking
- Structure validation
- RRR reporting

#### **REACH analysis (at additional cost)**

- Analyze MDSs created and received by your company
- Maintain an overview of critical substances and materials
- Supports O5A compliant analysis

## **Online help**

• Access contextual videos on how to use DXC IMDS-a2 functions

## **Realise these benefits**

- Less time entering data and analysing data sheets
- Low implementation effort and cost
- Automatic software updates at each IMDS-a2 release
- Proven software compatibility at the time of an IMDS release through synchronous development of IMDS and DXC IMDS-a2 functions
- Periodic new functionality added as a result of user requests

## **Review our additional service portfolio**

- Compliance Data eXchange (CDX)
- IMDS Advanced Interface (IMDS-AI)
- IMDS REACH Report
- IMDS Company Reorganisation
- IMDS and CDX Project Support

#### **Try the free version**

Test DXC IMDS-a2 functionality with our 30-day, free-of-charge trial version.

## **Learn more at**

**https://public.mdsystem. com/web/imds-publicpages/free-trial**

Java is a registered trademark of Oracle and/or its affiliates. All other third-party trademarks are the property of their respective owners.